## **CERTIFICADO**

A Universidade do Estado de Santa Catarina (UDESC) certifica que

## **CAROLINE SULZBACH PLETSCH**

coordenou o projeto de pesquisa intitulado "USO DE SISTEMAS DE CONTROLE GERENCIAL:<br>PERCEPÇÃO DE EMPRESÁRIOS DE MICRO E PEQUENAS EMPRESAS" no período de 01/08/2017 a 31/07/2018, com carga horária semanal de 6h.

**DIREÇÃO DE PESQUISA<br>E PÓS-GRADUAÇÃO** 

Ibirama (SC), 05 de junho de 2024

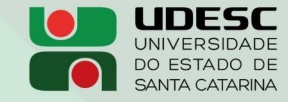

**ALTO VALE** CENTRO DE EDUCAÇÃO SUPERIOR DO ALTO VALE DO ITAJAÍ

Vanderlei dos Santos

Diretor de Pesquisa e Pós-graduação Centro de Educação Superior do Alto Vale do Itajaí Universidade do Estado de Santa Catarina

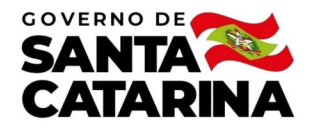

Código de autenticação: d24c4f12bf708be4d8a9dbbe7ddec3fc Valide em https://certificados.sistemas.udesc.br/Certificados/MeusCertificados/index?opcao=validar

## Coordenações de Projetos de Pesquisa

Coordenação do Projeto de Pesquisa "USO DE SISTEMAS DE CONTROLE GERENCIAL: PERCEPÇÃO DE EMPRESÁRIOS DE MICRO E PEQUENAS<br>EMPRESAS".

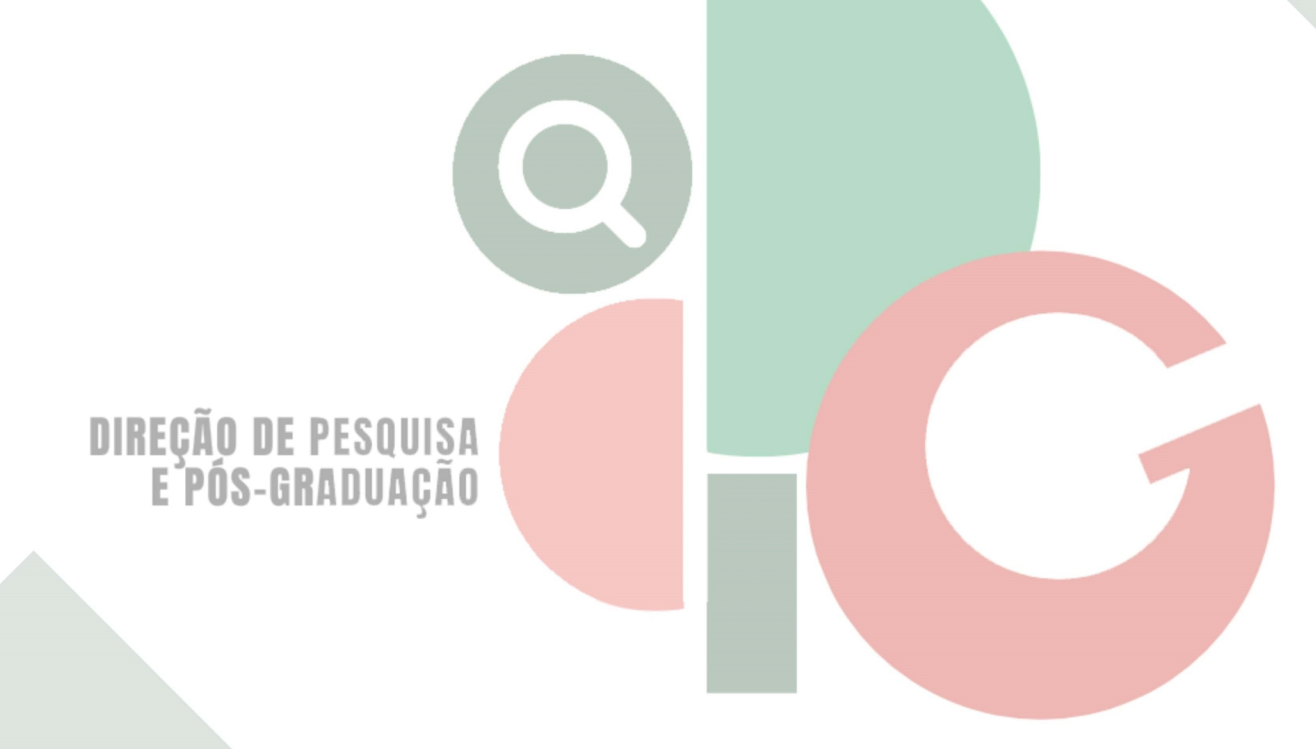

Código de autenticação: d24c4f12bf708be4d8a9dbbe7ddec3fc Valide em https://certificados.sistemas.udesc.br/Certificados/MeusCertificados/index?opcao=validar

Gerado em 06/06/2024 15:08:54 por 05502061914